# **WITRYNY I STRONY INTERNETOWE**

Witryna internetowa (serwis internetowy) to zbiór stron internetowych powiązanych ze sobą za pomocą hiperłączy, udostępniony pod konkretnym adresem internetowym.

#### **WWW**

Sieć WWW to system informacyjny, w którym dokumenty i inne zasoby internetowe są identyfikowane przez adres URL, **np. https://informatyka.wsip.pl**. Jej zasoby są przesyłane za pośrednictwem protokołu HTTP (*Hypertext Transfer Protocol*) lub połączenia szyfrowanego HTTPS (*Hypertext Transfer Protocol Secure*), przechowywane i publikowane na serwerze sieciowym oraz dostępne dla użytkowników przez przeglądarkę internetową.

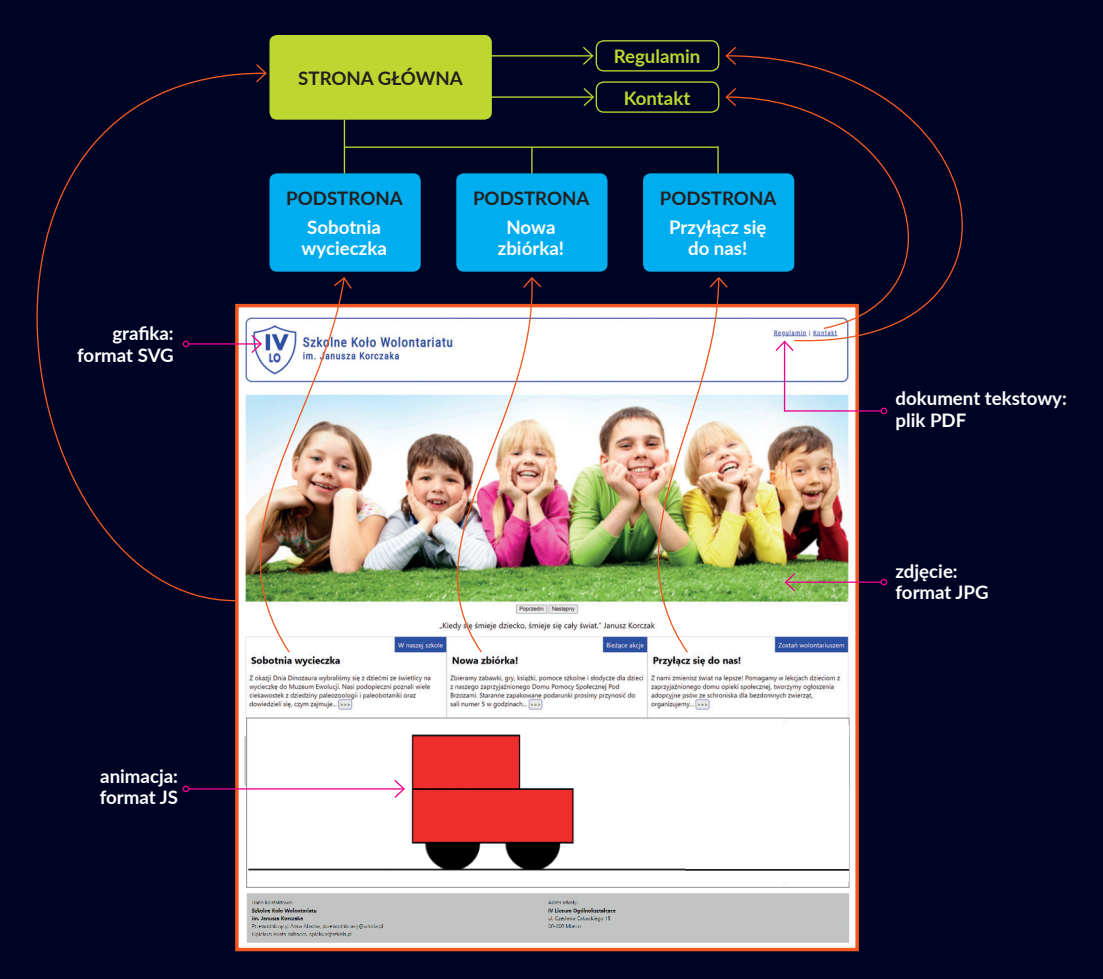

### **STRONA INTERNETOWA**

Strona WWW to dokument hipertekstowy udostępniany w przeglądarce. Jej podstawowym elementem jest plik tekstowy napisany w języku **HTML** (*Hypertext Markup Language*). W tym pliku osadzane są teksty, obrazy, filmy i inne pliki multimedialne. Poszczególne elementy są powiązane przez hiperłącza, które mogą prowadzić do innych stron internetowych lub poszczególnych zasobów.

## **STRUKTURA WITRYNY**

Każdy zbiór stron posiada swoją strukturę, którą można przedstawić na schemacie o strukturze drzewka. Pomaga to m.in. zaplanować hierarchię i wzajemne powiązanie treści (odpowiednio ułożyć informacje i zdecydować o kluczowych elementach, które powinny być lepiej widoczne i dostępne na pierwszy rzut oka) oraz nazewnictwo. Poniżej przedstawiono przykładową mapę strony.

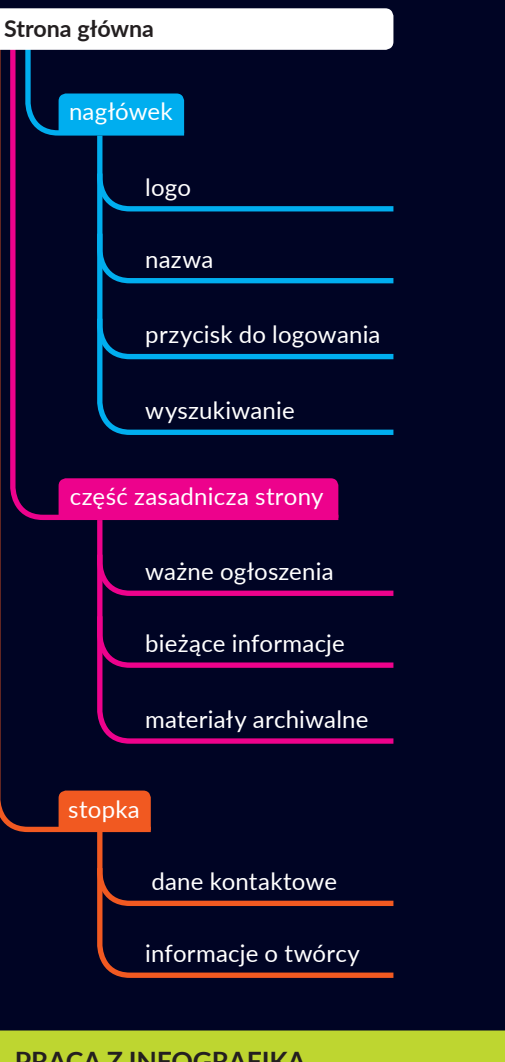

#### **PRACA Z INFOGRAFIKĄ**

- 1. Jakie elementy struktury strony przedstawione na schemacie występują w serwisie twojej szkoły?
- 2. W jakiej kolejności należy przygotować kod na stronę? Czy można zacząć od CSS, a potem napisać kod w HTML-u? Odpowiedź uzasadnij.

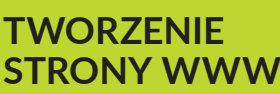

Za pomocą języka HTML opisujemy strukturę informacji na stronie internetowej i nadajemy znaczenie poszczególnym fragmentom tekstu. Kolejne elementy są formatowane za pomocą kaskadowych arkuszy stylów oraz oprogramowywane za pomocą poleceń JavaScript (w celu zwiększenia interaktywności lub dynamiki danej strony). Można też użyć innego języka, takiego jak PHP lub Python.

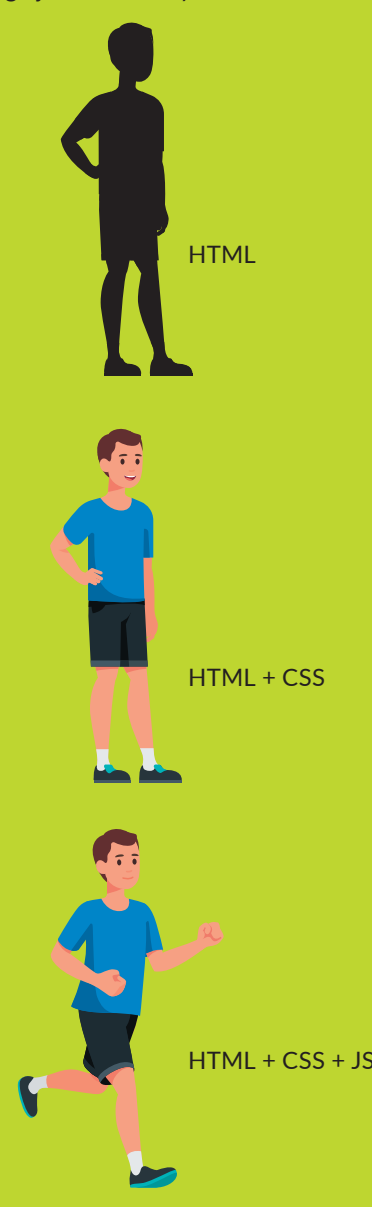